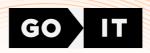

# CERTIFICATE

# Vasyl Shaposhnyk

Has successfully completed

# **FULLSTACK DEVELOPER**

course at GoIT

03/10/2023

Unique ID 19141 FULLSTACK goit.global

**CEO of GoIT** 

**Anton Chornyi** 

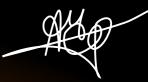

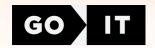

# Supplement to Fullstack developer course certificate

### **General information**

#### **Soft Skills**

2 classes, 4 hours

#### **HTML+CSS**

16 classes, 32 hours8 assignments on Tech Skills

#### **JavaScript**

22 classes, 44 hours11 assignments on Tech Skills

#### React

16 classes, 32 hours8 assignments on Tech Skills

#### Node.js

12 classes, 24 hours6 assignments on Tech Skills

#### **Career Skills**

1 class, 2 hours

2 assignments on Career Skills

**3** team projects

### **HTML+CSS units**

Unit 1. HTML Basics. Tags and Attributes. Semantics

Unit 2. CSS Basics Selectors Color. Text Decoration and Fonts

Unit 3. Block Model. Flexbox

Unit 4. Background and Decorative Elements

Unit 5. Positioning of Elements. Transformations.

Transitions and Animations

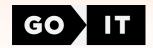

Unit 6. Forms

Unit 7. Media Rules. Responsive Layout. Responsive Graphics

Unit 8. Adaptive layout

## JavaScript units

Unit 1. Variables and types. Branches. Cycles

Unit 2. Arrays. Functions

Unit 3. Objects. Rest and spread operations

Unit 4. Iterating array methods

Unit 5. The this keyword. Prototypes and classes

Unit 6. DOM and Events

Unit 7. Patterns and Event Optimization

Unit 8. Project infrastructure. Web storage

Unit 9. Asynchrony and Date. Promises

Unit 10. Interaction with the backend

Unit 11. CRUD. Asynchronous Functions

#### **React units**

**Unit 1.** Introducing React. Styling components

Unit 2. Events and State. Forms

Unit 3. Life Cycle. Working with API

Unit 4. React Hooks

Unit 5. Routing

Unit 6. Redux and React. Redux Library. Hooks. Redux Toolkit

Unit 7. Asynchronous Redux. Splitting Code

Unit 8. Registration and User Login. Private and Public Routes

## Node.js units

Unit 1. Node.js Basics. Creating a Console Application

Unit 2. Express Basics. CRUD in Express

Unit 3. MongoDB and Mongoose. Mongoose Schemes and Methods.

Deploy on Heroku

Unit 4. Authentication

Unit 5. Working with Images. Tests. Unit Testing

Unit 6. Email Docker. WebSockets